приложение 1.1 к ПООП по специальности/профессии 09.01.03 Мастер по обработке цифровой информации

## **РАБОЧАЯ ПРОГРАММА ПРОФЕССИОНАЛЬНОГО МОДУЛЯ**

# **ПМ.01 ВВОД И ОБРАБОТКА ЦИФРОВОЙ ИНФОРМАЦИИ**

Рабочая программа профессионального модуля разработана на основе Федерального государственного образовательного стандарта среднего профессионального образования (далее – СПО) по специальности/профессии 09.01.03 Мастер по обработке цифровой информации, входящей в состав укрупненной группы 09.00.00 Информатика и вычислительная техника.

Организация-разработчик: государственное бюджетное профессиональное образовательное учреждение Новосибирской области «Новосибирский профессионально-педагогический колледж».

Разработчики:

Пахтусова М.С.., преподаватель

Рассмотрена и принята на заседании кафедры информационных технологий и дизайна

Протокол № 1 от 01.09.2022г.

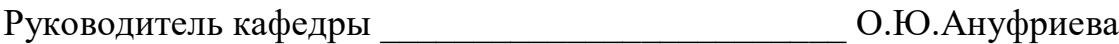

(подпись)

## **СОДЕРЖАНИЕ**

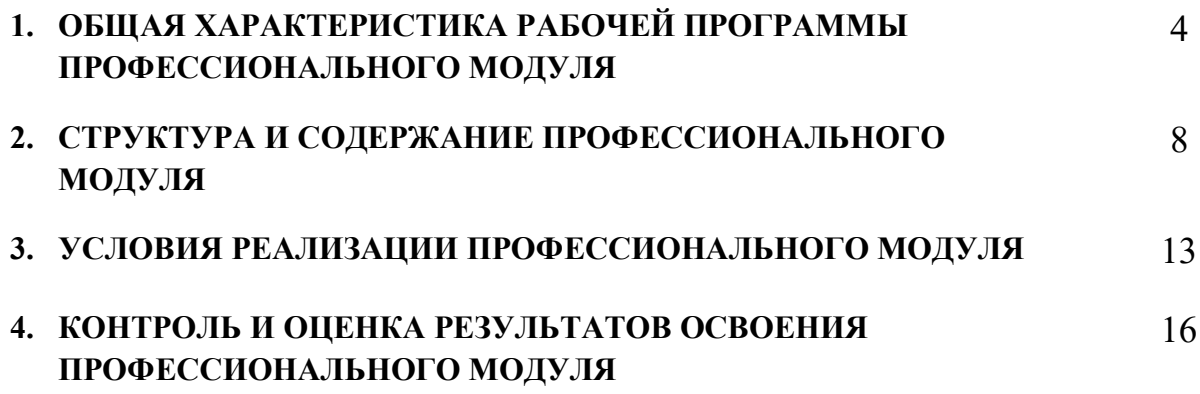

## **1. ОБЩАЯ ХАРАКТЕРИСТИКА РАБОЧЕЙ ПРОГРАММЫ ПРОФЕССИОНАЛЬНОГО МОДУЛЯ «ПМ.01 Ввод и обработка цифровой информации»**

#### **1.1. Цель и планируемые результаты освоения профессионального модуля**

В результате изучения профессионального модуля обучающийся должен освоить основной вид деятельности Ввод и обработка цифровой информации и, соответствующие ему общие компетенции и профессиональные компетенции:

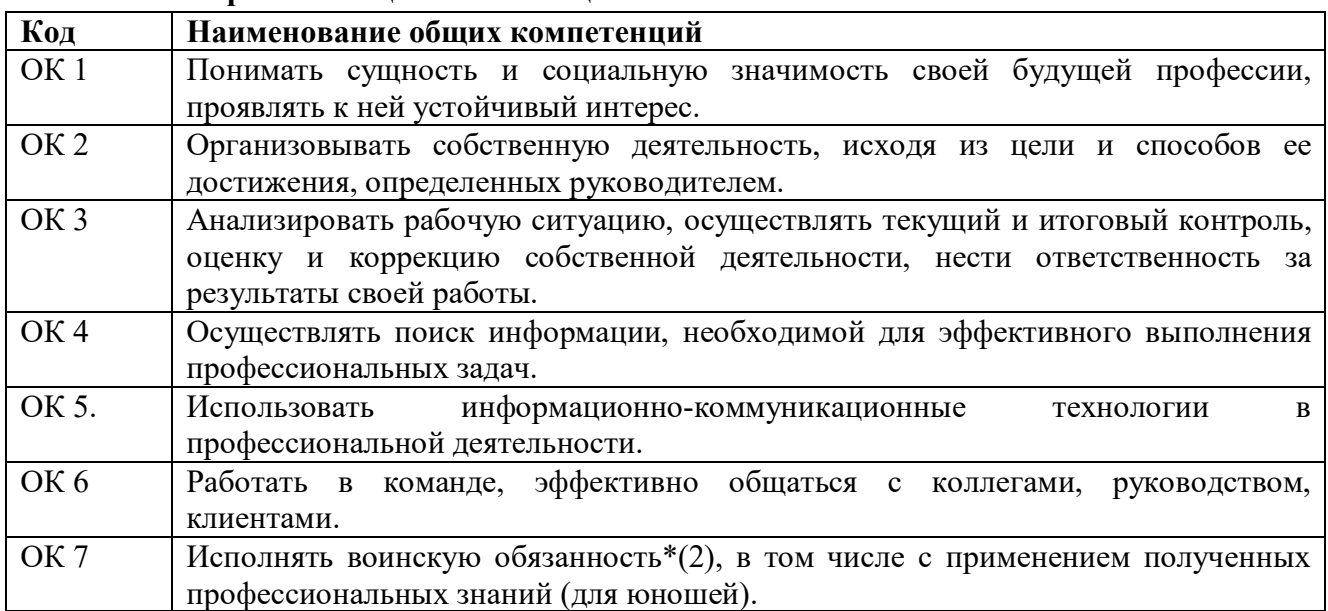

### **1.1.1 Перечень общих компетенций**

#### **1.1.2 Перечень профессиональных компетенций**

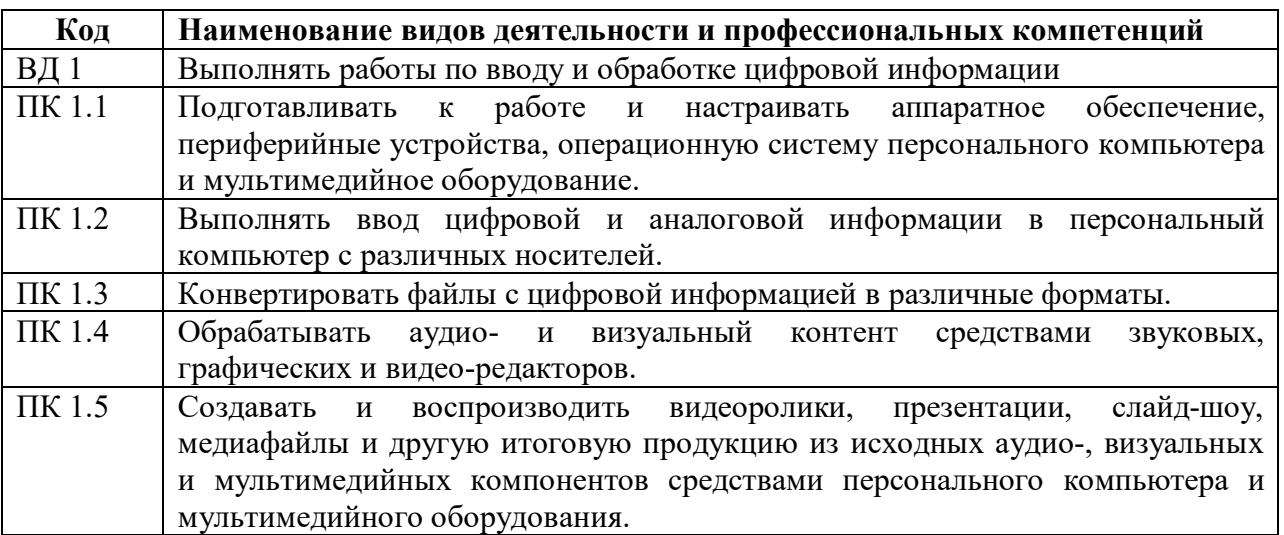

#### **1.1.3 Перечень личностных результатов:**

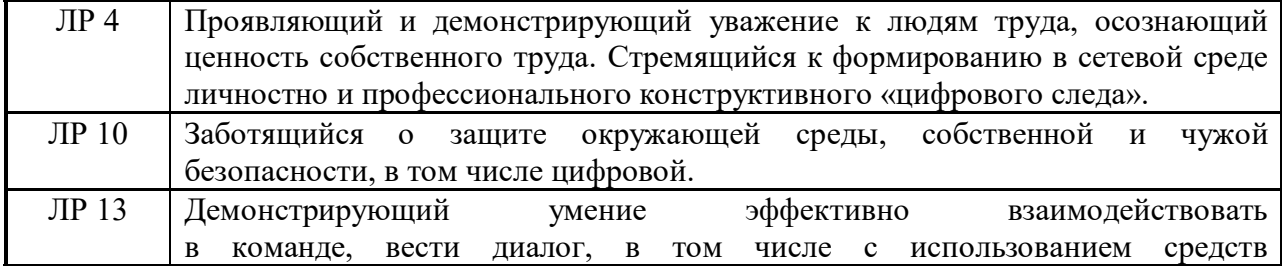

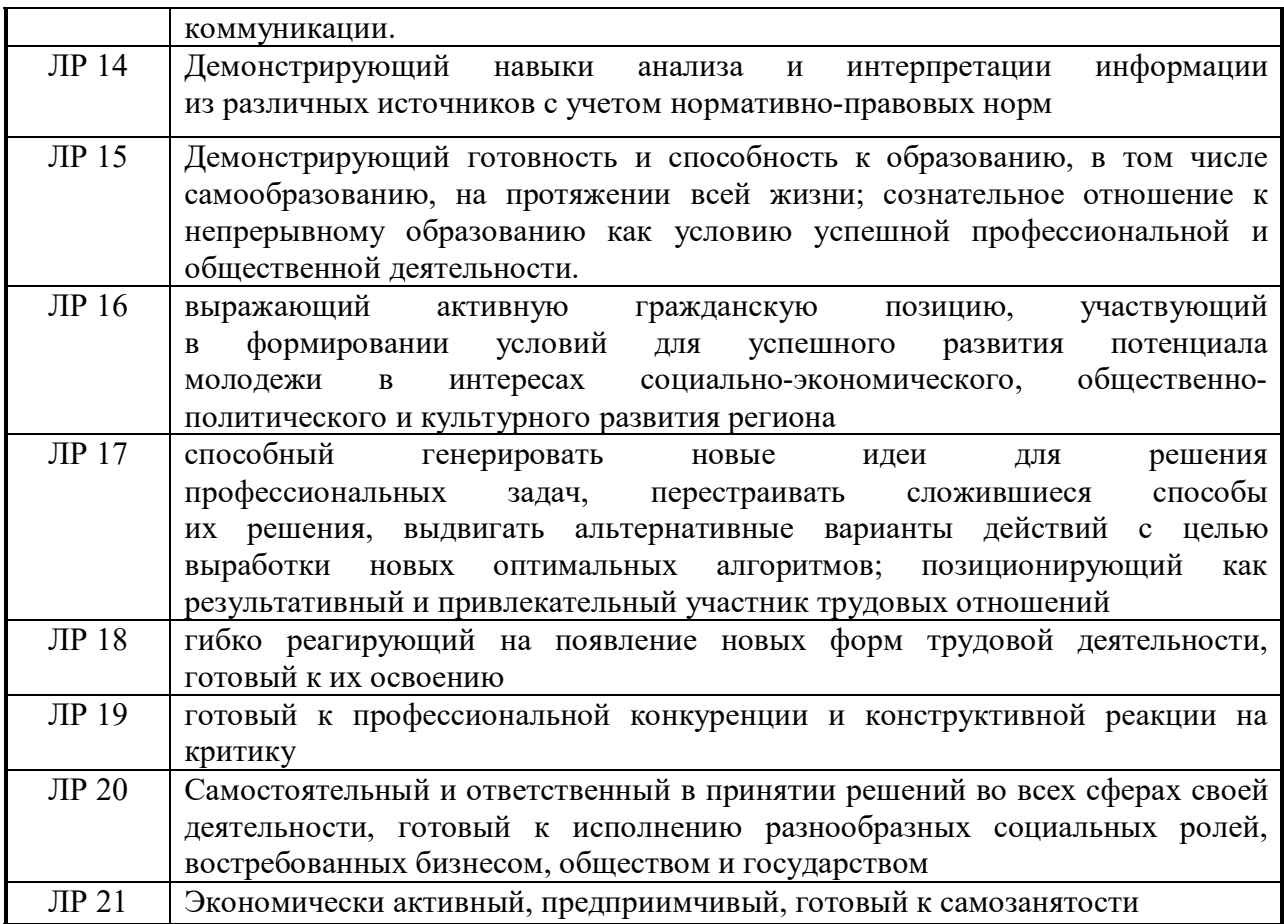

# **1.1.4 В результате освоения профессионального модуля обучающийся должен:**

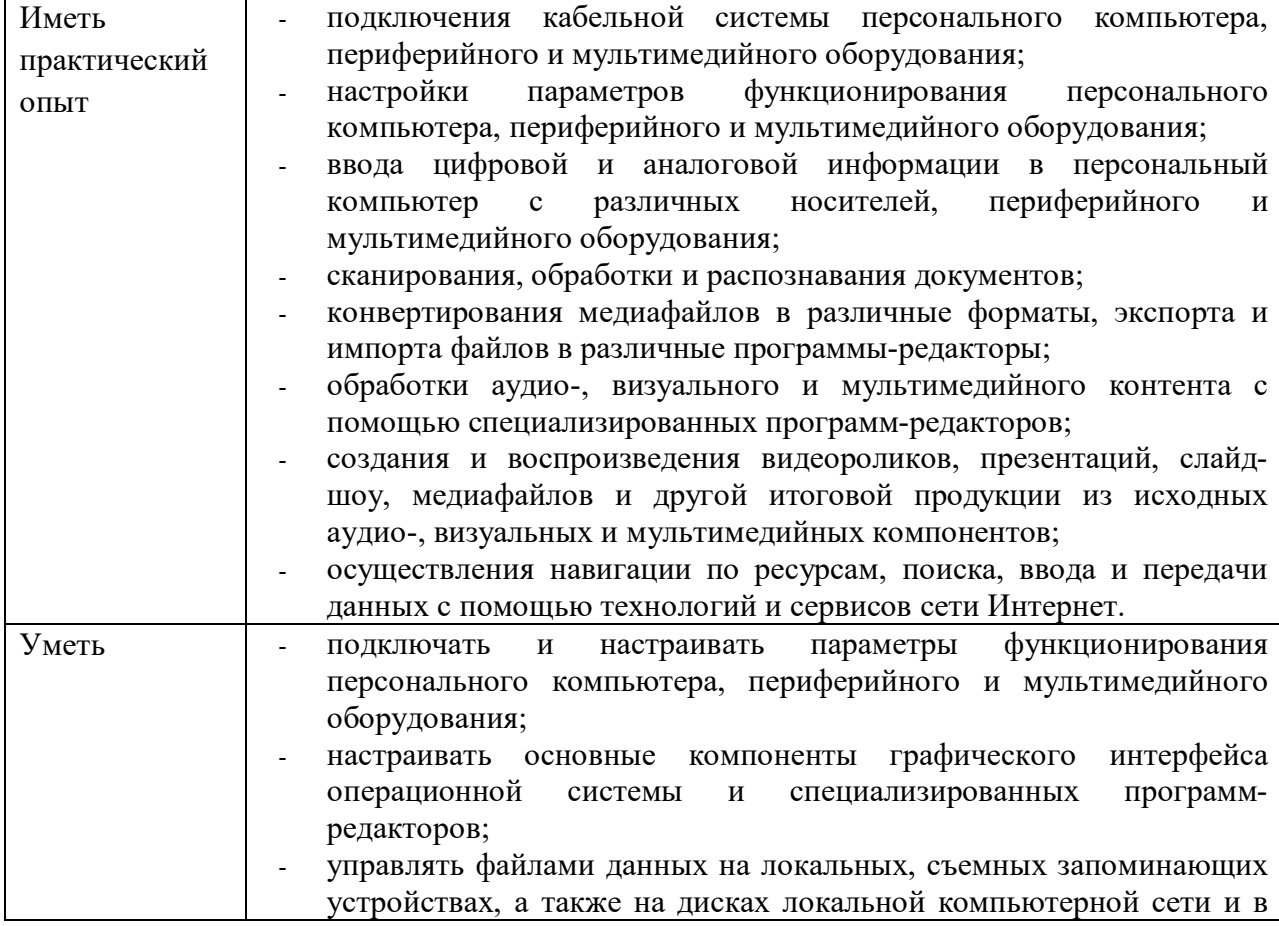

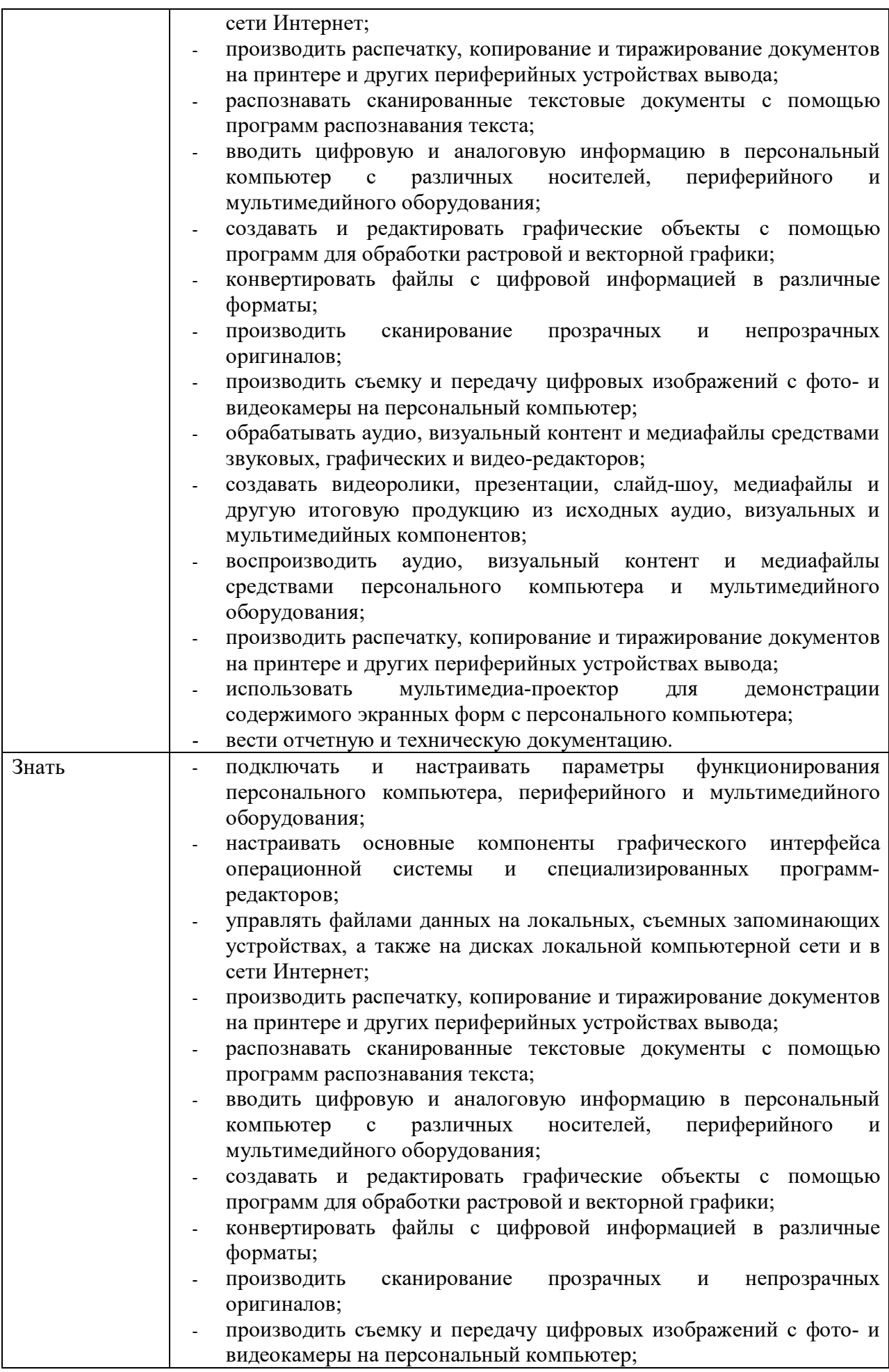

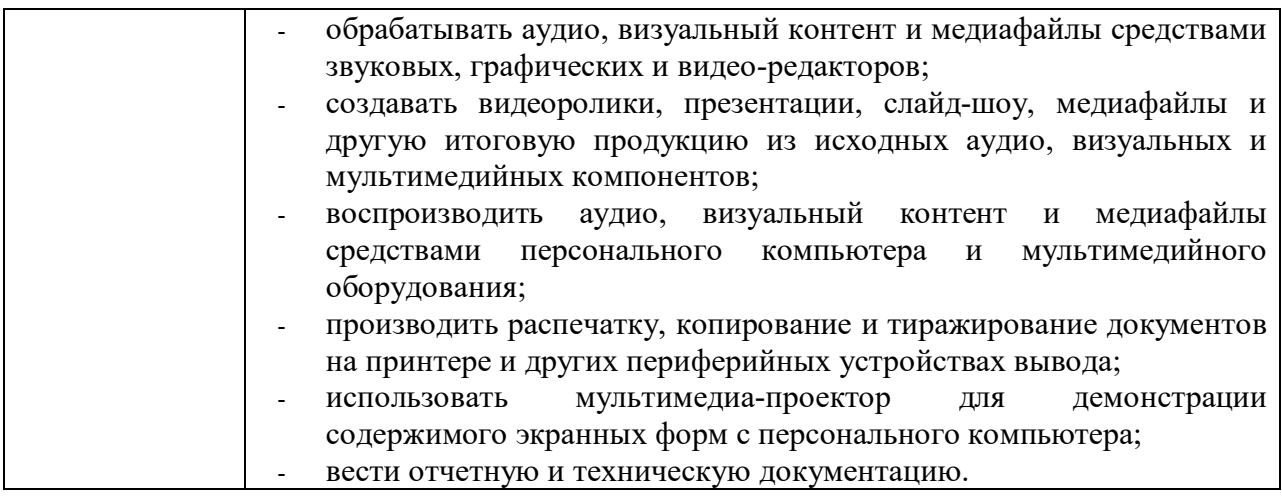

### **1.2 Количество часов на освоение программы профессионального модуля**

Всего 700 часов

в том числе в форме практической подготовки 420 часа Из них на освоение МДК 01.01 340 часов в том числе самостоятельная работа 100 часов практики, в том числе учебная 180 часа производственная 180 часов Промежуточная аттестация в виде экзамена, дифференцированного зачета

### **2. СТРУКТУРА И СОДЕРЖАНИЕ ПРОФЕССИОНАЛЬНОГО МОДУЛЯ**

### **2.1 Структура профессионального модуля**

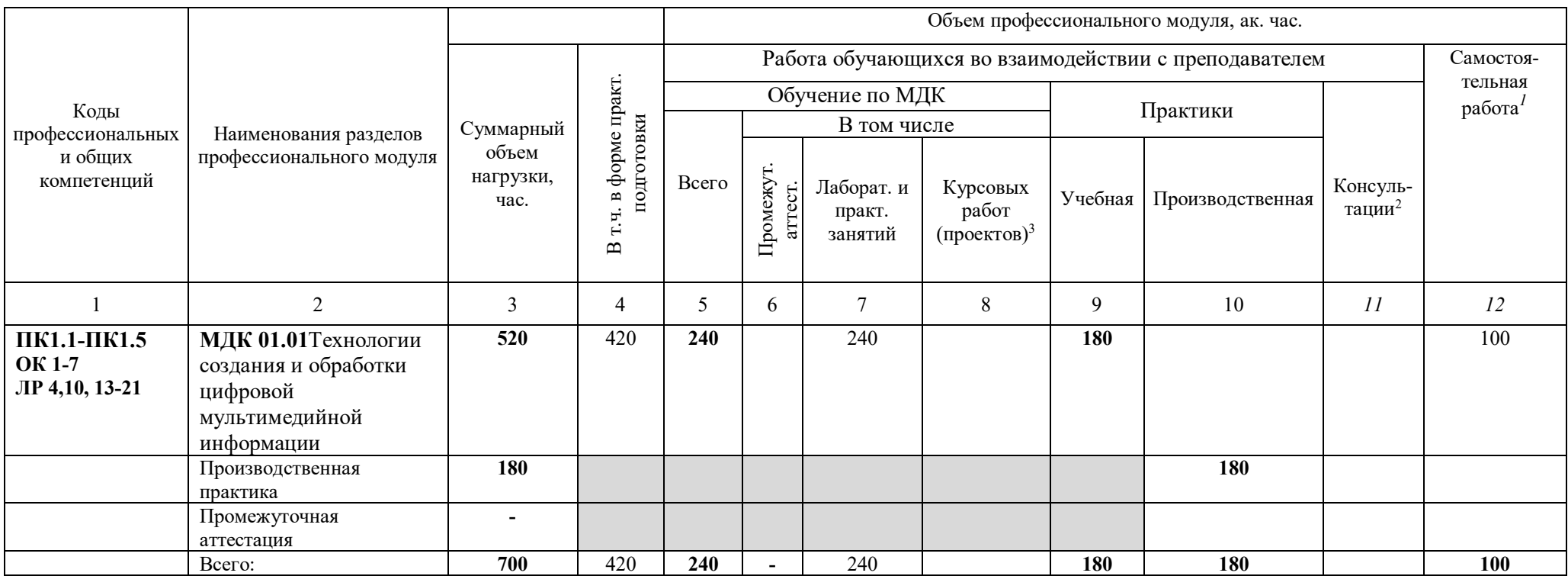

 $\overline{a}$ 

<sup>1</sup> Самостоятельная работа в рамках образовательной программы планируется образовательной организацией в соответствии с требованиями ФГОС СПО в пределах объема профессионального модуля в количестве часов, необходимом для выполнения заданий самостоятельной работы обучающихся, предусмотренных тематическим планом и содержанием междисциплинарного курса.

<sup>&</sup>lt;sup>2</sup> Консультации вставляются в случае отсутствия в учебном плане недель на промежуточную аттестацию по модулю.

*<sup>3</sup>* Данная колонка указывается только для специальностей СПО.

# **2.2 Тематический план и содержание профессионального модуля (ПМ)**

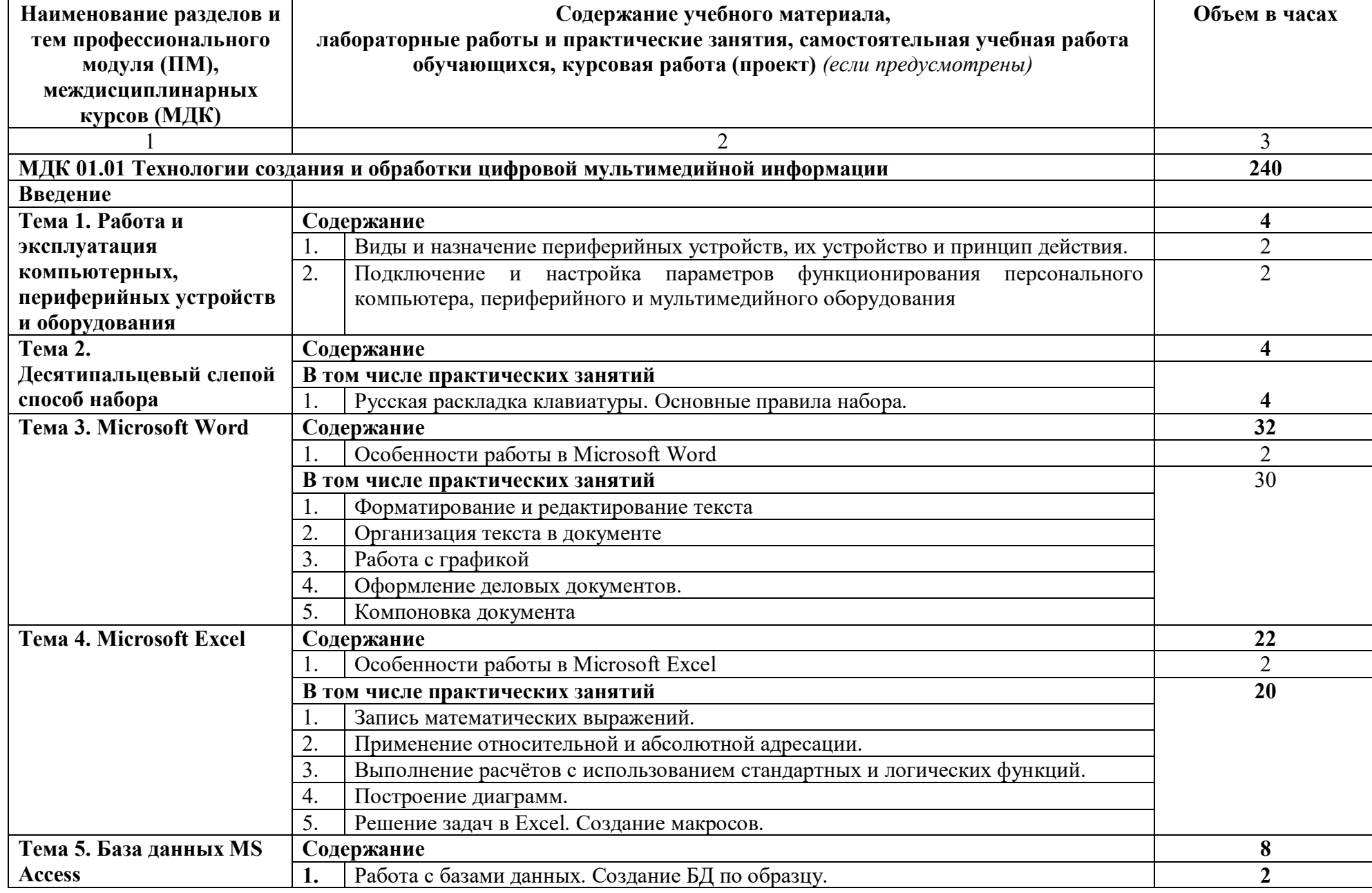

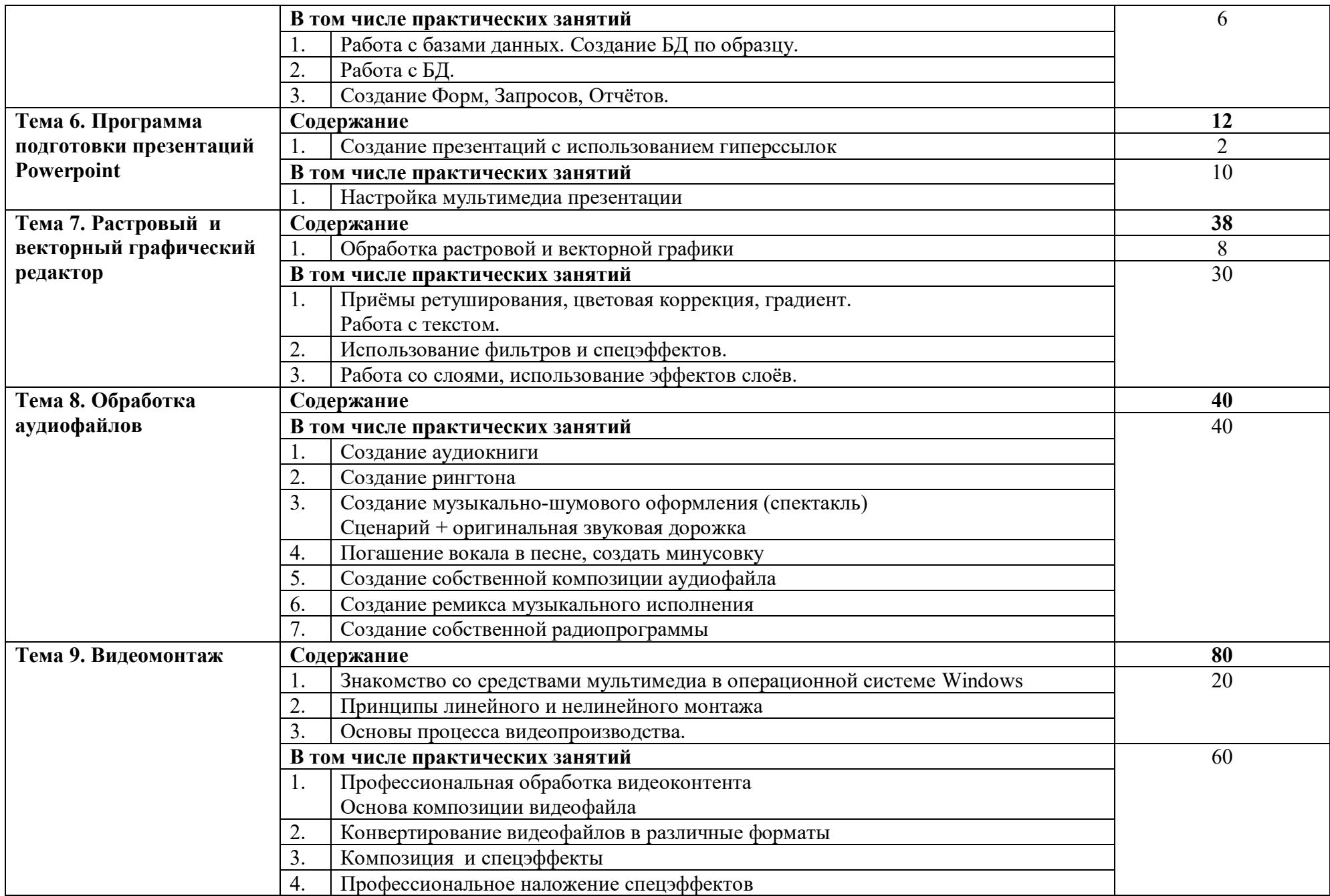

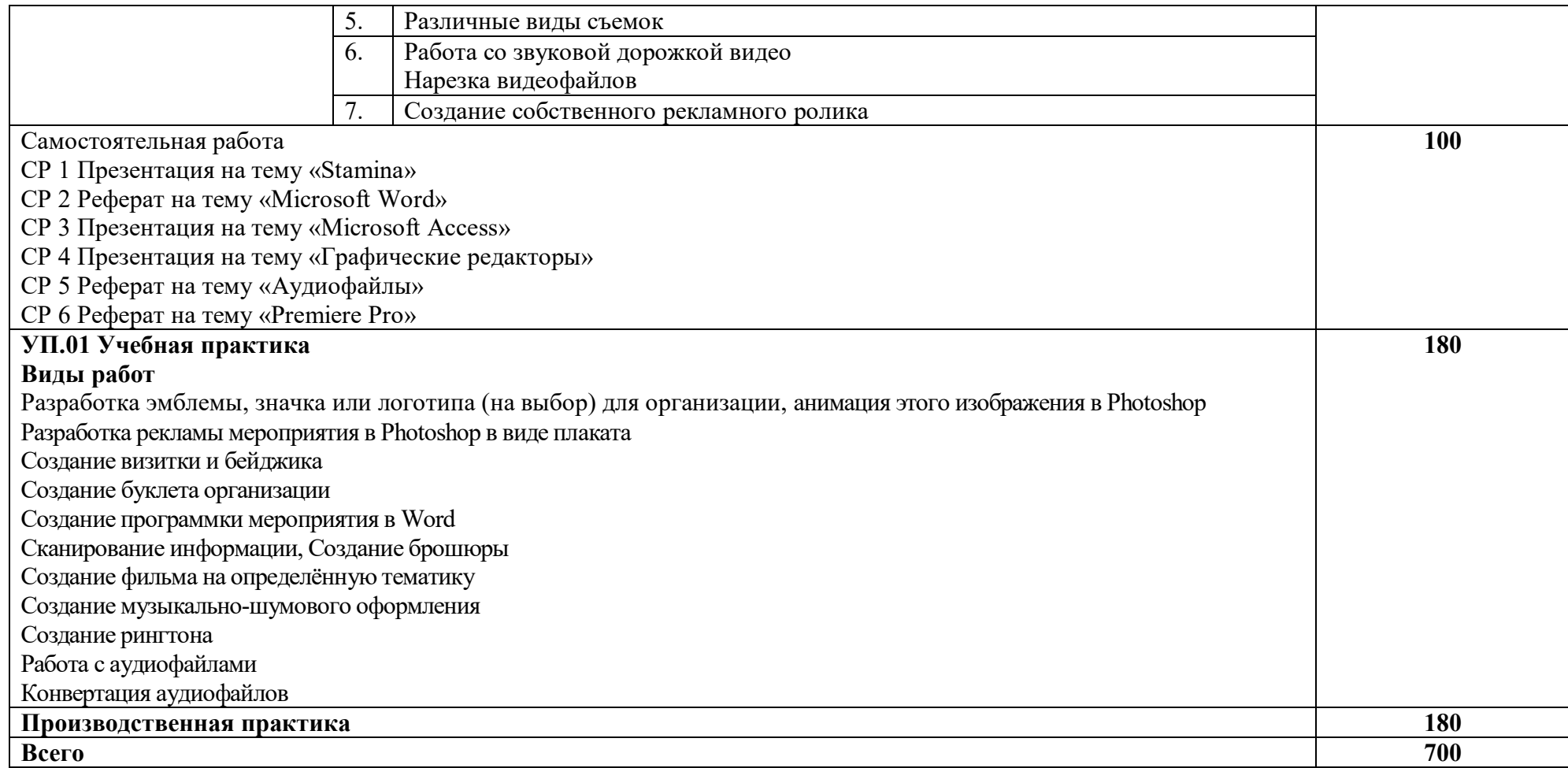

#### **3. УСЛОВИЯ РЕАЛИЗАЦИИ ПРОГРАММЫ ПРОФЕССИОНАЛЬНОГО МОДУЛЯ**

#### **3.1 Для реализации программы профессионального модуля должны быть предусмотрены следующие специальные помещения:**

Кабинеты Информатики и информационных технологий и мультимедиатехнологий, оснащенных оборудованием:

- посадочные места по количеству обучающихся;
- рабочее место преподавателя;
- доска;
- комплекты электронных учебных пособий.

Технические средства обучения:

- Рабочие места студентов, оснащенные персональными компьютерами
- Мультимедийный компьютер
- Мультимедиапроектор
- Проекционный экран
- Программное обеспечение для обработки информации отраслевой направленности
- Принтер лазерный.

#### В условиях дистанционного обучения:

- инструктаж и выдача задания производится в форме телеконференции в программе Zoom;

- вся необходимая документация высылается по электронной почте;

- обратная связь и консультации осуществляются в приложении Воцап, Вконтакте и по электронной почте;

- выполненные задания собираются в архив и отправляются на облако;

- зачет и контрольная работа осуществляется в форме телеконференции в программе Zoom.

#### **3.2 Информационное обеспечение реализации программы**

Для реализации программы библиотечный фонд образовательной организации должен иметь печатные и/или электронные образовательные и информационные ресурсы, рекомендованные ФУМО, для использования в образовательном процессе. При формировании библиотечного фонда образовательной организации выбирается не менее одного издания из перечисленных ниже печатных изданий и (или) электронных изданий в качестве основного, при этом список, может быть дополнен новыми изданиями.

#### **3.2.1 Основные печатные издания**

1.Информационные технологии в 2 т. Том 2: учебник для среднего профессионального образования / В. В. Трофимов, О. П. Ильина, В. И. Кияев, Е. В. Трофимова; ответственный редактор В. В. Трофимов. — перераб. и доп. — Москва: Издательство Юрайт, 2020.

2.Стружкин, Н. П. Базы данных: проектирование: учебник для среднего профессионального образования / Н. П. Стружкин, В. В. Годин. — Москва: Издательство Юрайт, 2020.

3.Проектирование информационных систем: учебник и практикум для вузов / Д. В. Чистов, П. П. Мельников, А. В. Золотарюк, Н. Б. Ничепорук ; под общей редакцией Д. В. Чистова. — Москва: Издательство Юрайт, 2020.

4.Пименов, В. И. Видеомонтаж. Практикум: учебное пособие для вузов / В. И. Пименов. — 2-е изд., испр. и доп. — Москва: Издательство Юрайт, 2020.

5. Зимин, В. П. Информатика. Лабораторный практикум в 2 ч. Часть 1: учебное пособие для среднего профессионального образования / В. П. Зимин. — 2-е изд., испр. и доп. — Москва: Издательство Юрайт, 2019.

6.Осокин, А. Н. Теория информации: учебное пособие для среднего профессионального образования / А. Н. Осокин, А. Н. Мальчуков. — Москва: Издательство Юрайт, 2020.

7.Советов, Б. Я. Информационные технологии: учебник для среднего профессионального образования / Б. Я. Советов, В. В. Цехановский. — 7-е изд., перераб. и доп. — Москва: Издательство Юрайт, 2020.

8.Пименов, В. И. Видеомонтаж. Практикум: учебное пособие для среднего профессионального образования / В. И. Пименов. — 2-е изд., испр. и доп. — Москва: Издательство Юрайт, 2020.

9.Практикум по информационным технологиям в профессиональной деятельности, Михеева Е.В., Титова О.И., 2017.

10. С. В. Синаторов. Учебник Пакеты прикладных программ. Среднее профессиональное образование (Кнорус). Год издания: 2019

#### **3.2.2 Дополнительные источники**

1.Информационные технологии, Гохберг Г.С., Зафиевский А.В., Короткин А.А., 2014.

2.Гагарина Л.Г Введение в архитектуру програм. обеспечения: Уч.пос./ Л.Г.Гагарина -М: ИД ФОРУМ, НИЦ ИНФРА-М,2020-320 с.(СПО)(П)

3.Мультимедийные презентации по темам модуля

4.Электронные учебники по темам модуля

5.

Интернет ресурсы:

- a. http://www.3dnews.ru/guide/online\_computer\_testing
- b. http://infocomp.narod.ru/
- c. http://www.computer-museum.ru/index.php
- d. http://schools.keldysh.ru/sch444/museum/
- e. http://technologies.su/
- f. http://www.bestfree.ru/s\_media.php
- g. http://gdpk.narod.ru/
- h. http://inf.e-alekseev.ru/text/toc.html

## **4. КОНТРОЛЬ И ОЦЕНКА РЕЗУЛЬТАТОВ ОСВОЕНИЯ ПРОФЕССИОНАЛЬНОГО МОДУЛЯ**

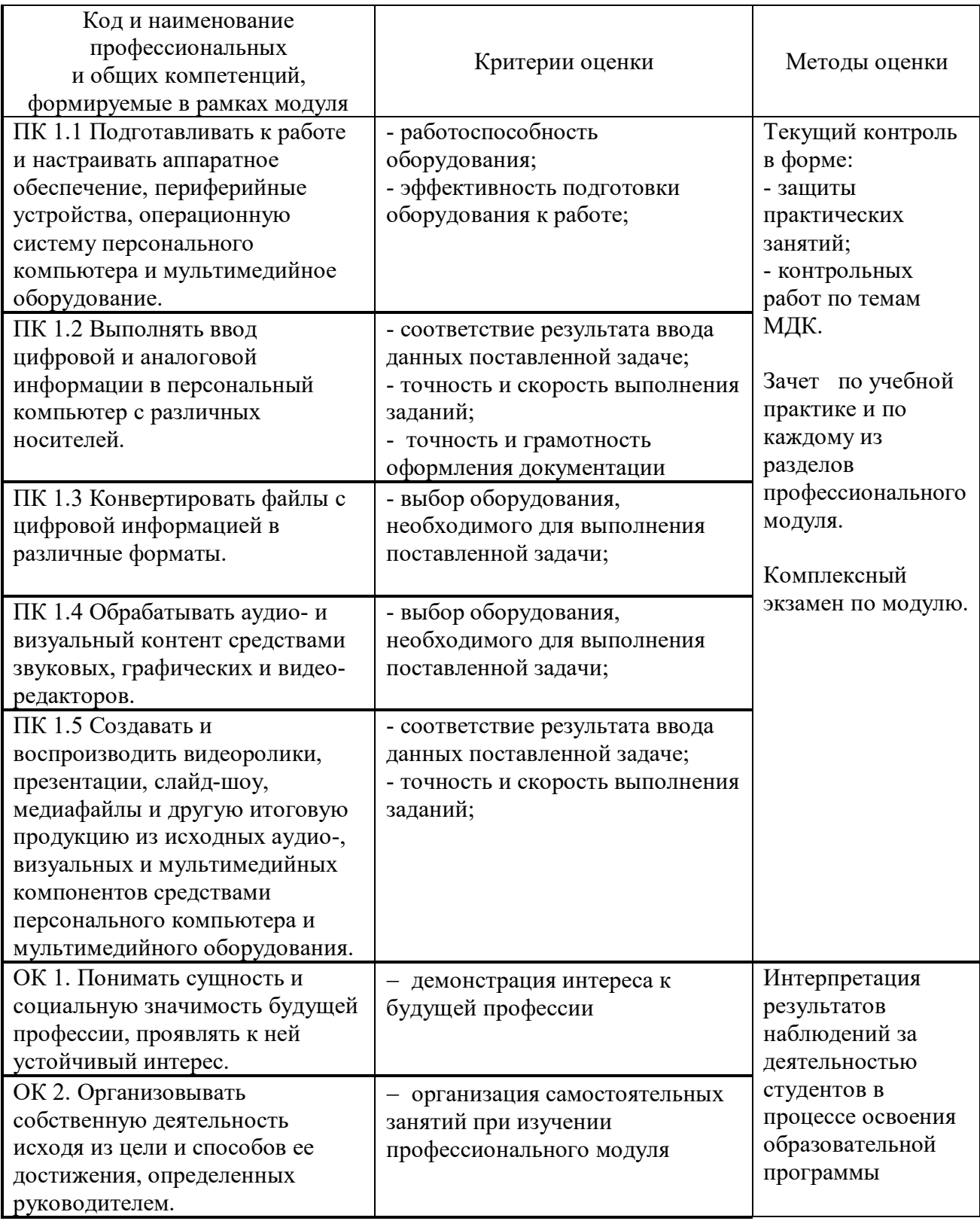

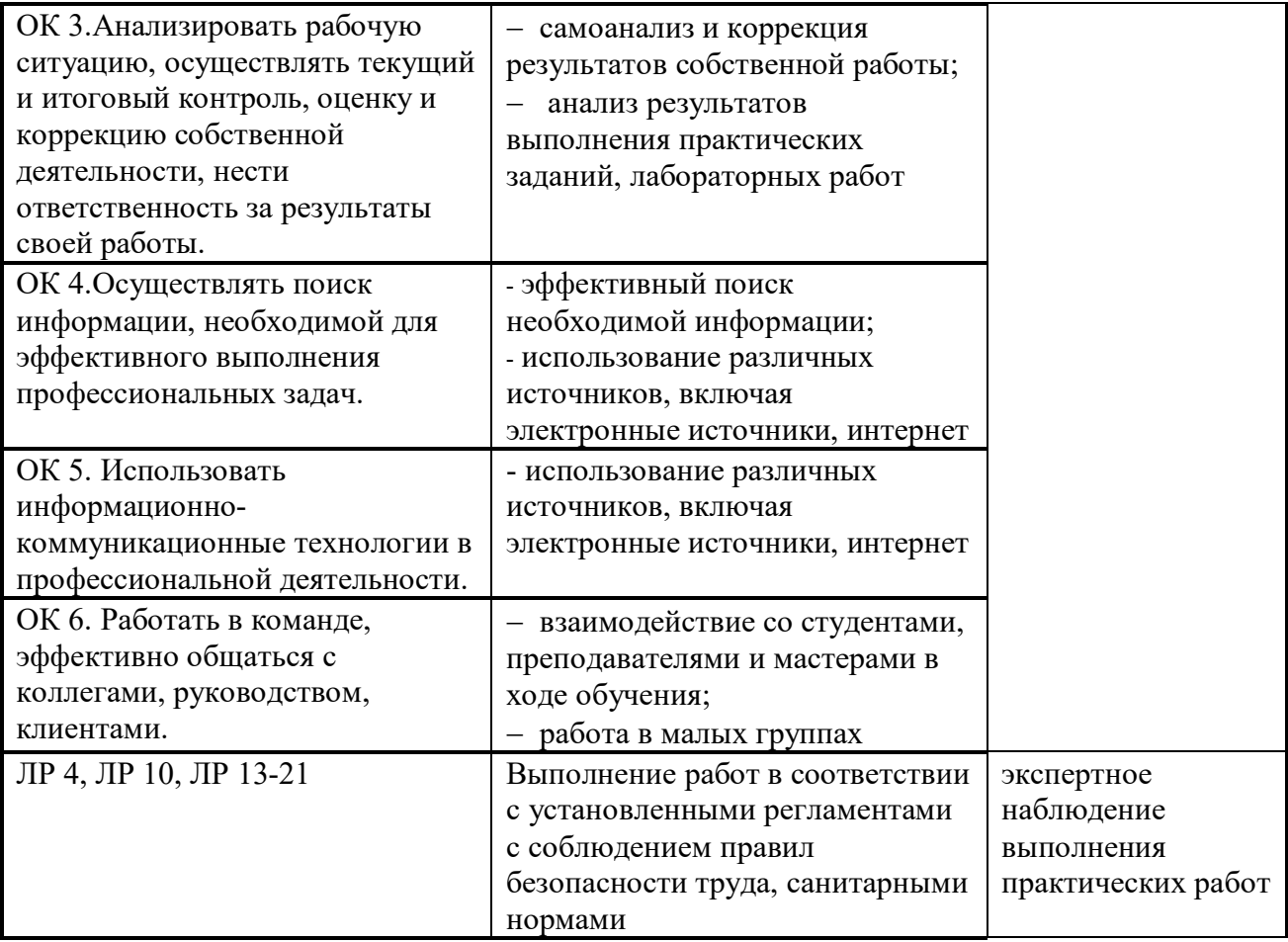